# CMPSCI 187: Programming With Data Structures

Lecture #3: Java Overview

10 September 2012

# Java Overview

- The Von Neumann Machine Model
- Primitive Data in Java
- Objects and Pointers
- Arrays and Strings
- Methods and Scope
- The Call Stack and Exceptions

# Obligatory xkcd Commentary

- If you don't regularly read xkcd, a web comic written by Randall Munroe, you should.
- He is interested in many things other than computer science, but he is very good at getting to the essence of a point in a funny way.
- There are now 1103 of them (three per week for several years) and the backlist provides a wonderful opportunity to be distracted from work.

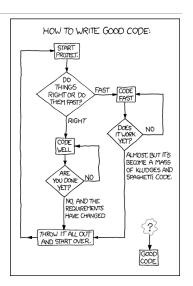

### The Von Neumann Machine Model

- Most computers have a word size, home registers, other registers, and an instruction set.
- These days 64-bit words can be numbers (fixed or floating point), characters, **pointers**, or instructions.
- An instruction normally either **moves** a word to or from a register or carries out some **operation** on a word in a home register.
- The program is a sequence of instructions, with control flow by branch and goto statements.

# High-Level Languages, Compilers, Interpreters

- High-level languages like Java let us write programs without knowing the details of our machine, and give us a richer vocabulary of instructions.
- A Java program (one or more classes) is **compiled** into class files.
- When you run the program, an **interpreter** creates the machine-language program that the machine actually runs.
- We give up some efficiency and some care in memory management by going to a higher-level language, but we make up for it in programming power.

#### Primitive Data

- All data in Java eventually reduces to primitive values, usually stored in single machine words.
- There are several fixed-point primitive types (byte, short, int, long), two floating-point types (float and double), the Unicode character type char, and the boolean type.
- There are lots of arithmetic operations on these that you may look up.
- Some automatic **type casts** occur from some of these to others.
- Each primitive type has a wrapper class to allow them to be used as objects.

### Objects and Pointers

- The basic unit of data in Java is an object, a collection of data with associated methods.
- Objects come from **classes**, and the **class definition** indicates what sort of data the object has and includes the code for its methods.
- Each object is stored somewhere out in memory, in a place chosen at run time. A pointer or reference is the address where an object is, stored in a machine word.
- While primitives are passed as parameters by value, objects are passed by reference. It is possible for two or more variables to refer to the same object, so that changes to one variable will affect the other -- this is called aliasing.

# Dynamic Typing

- Look up "Haddock's Eyes" in Wikipedia -- "the name of the song is called..."
- An object has a **type** (what it is called) and a **class** (what it is).
- It gets a class when it is created with a **new** statement, and this never changes as the object is used.
- It can be referred to by a variable of any compatible type, e.g., a Dog variable could contain a Rottweiler or a Terrier object.
- When an **overloaded instance method** is called from an object, the version for the **class** is what gets run.

# Dynamic Typing Example

```
public class Dog {
   public void bark {
      System.out.println("Woof!");}}
public class Terrier extends Dog {
   public void bark {
      System.out.println("Yip!");}
   public void dig {}}
Dog cardie = new Dog();
Dog duncan = new Terrier();
cardie.bark(); // Woof!
duncan.bark(); // Yip!
cardie.dig(); // won't compile
duncan.dig(); // won't compile
Terrier d = (Terrier) duncan;
d.dig(); // works
d.bark(); // Yip!
Terrier c = (Terrier) cardie; // compiles, ClassCastException
```

#### Arrays

- An array is a structure made up of primitives or objects of the same type.
- If T is any type, T[] is the type of arrays made from T objects.
- We can have two-dimensional arrays, or worse, with types like T [ ] [ ] [ ].
- Arrays of primitives are in consecutive locations -- arrays of objects are arrays of pointers, pointer to created objects (*picture*).
- Arrays are created like objects with new and have a given length. A method need not know the length of an array to use it.
- Shallow versus deep copying -- a new array with the same objects is aliased.

#### Strings

- Strings are more or less arrays of **char** but are a class of objects with many useful methods (see the API for reference).
- Strings are immutable -- once created they can only be overwritten with new strings, not edited. (Though if this happens within a method it looks like editing.)
- Remember that "=", as for objects, means "the same copy of the same String", while ".equals" means "the same characters in the same order".
- The "+" operator on Strings is concatenation, sometimes casting other things into Strings.
- · All objects have "toString" methods.

# Methods and Scope

- The commands that cause Java programs to actually do things all occur within methods.
- A class may have a **main method**, which can be run by the operating system.
- A main method may call other methods, which are either instance or class methods.
   A method call runs until a return statement, which resumes the calling method at the point after the call.
- Methods may have return values (of the type given in their signature) and/or side effects.
- Side effects could include changes in fields of objects, or creation of new objects.
- · Variables declared in a method are only meaningful there, not in any calls.

# Scope of Variables

- A field of an object is normally only modified by a method of that object's class (often called by some other method).
- A class may have class variables, also normally only modified by methods of the class.
- A variable declared within a method is meaningful only there, not outside and not within another method called from there.
- A method may have **parameters**, with names and types given by the method's **signature**.
- Methods and fields may be designated **public** or **private**.

### The Call Stack and Exceptions

- When one method calls another, the context of the first is saved to return to.
- If that second method calls a third, both must be saved. When we restore context, we return to the one **that was saved last.**
- When we save a bunch of things and only want to access the last-saved one first, we need a **stack**.
- An exception interrupts a method. If the exception can be thrown, it goes to the calling method, where it might stop execution or be thrown to the method calling that, and so on.
- The operating system prints the **call stack** when an exception stops execution -- which methods were in progress when the exception happened.